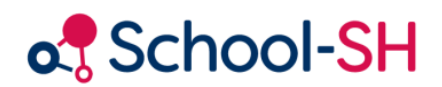

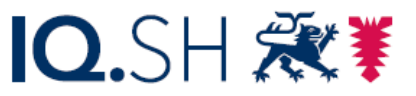

Institut für Qualitätsentwicklung an Schulen Schleswig-Holstein des Ministeriums für Bildung, Wissenschaft und Kultur des Landes Schleswig-Holstein

## Unterstützungsangebote von Lehrkräften für die Statistik verbuchen: Doppelsteckungen

1.0 / 23.08.2023

[www.schulverwaltung.iqsh.de](https://schulverwaltung.iqsh.de/) 

Für das Einrichten der Doppelsteckungen haben Sie insgesamt zwei Möglichkeiten:

Eine Möglichkeit ist ein *Klassenübergreifendes Angebot* mit einer entsprechenden Stundenzahl einzurichten. Diesem Angebot werden keine Schüler hinzugefügt. Die Stundenzahl wird bei der Lehrkraft trotzdem verrechnet.

Die zweite Mˆglichkeit ist, dem Unterricht die Lehrkraft als zweite Lehrkraft mit entsprechender Stundenzahl hinzuzufügen. Den Lernenden wird dennoch nur die Stundenzahl angerechnet, die dem Unterricht zugeordnet ist. Es spielt für die Stundenzahl der Schülerinnen und Schüler keine Rolle, wie viele Lehrkräfte mit unterschiedlichen Stundenzahlen dem Unterricht bzw. Angebot zugeordnet sind.

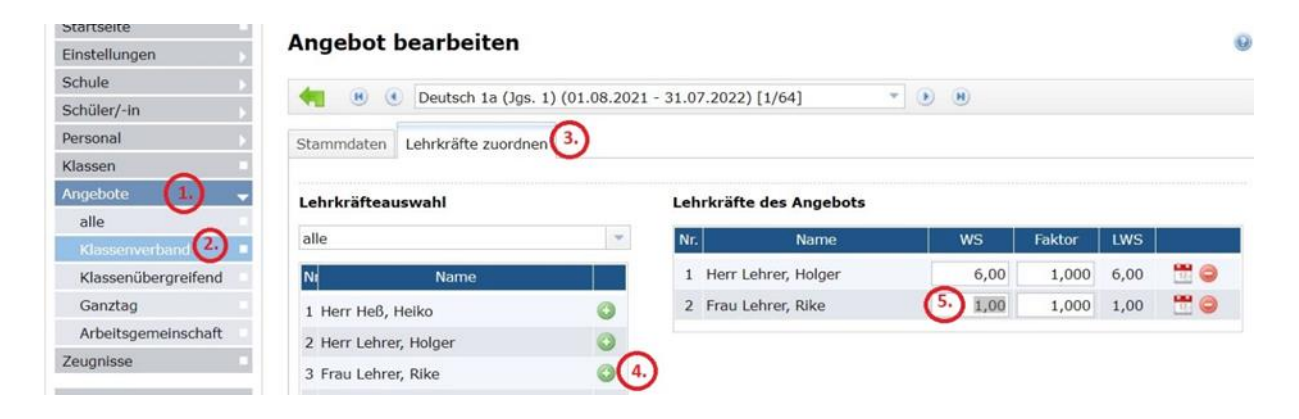